## **Contents**

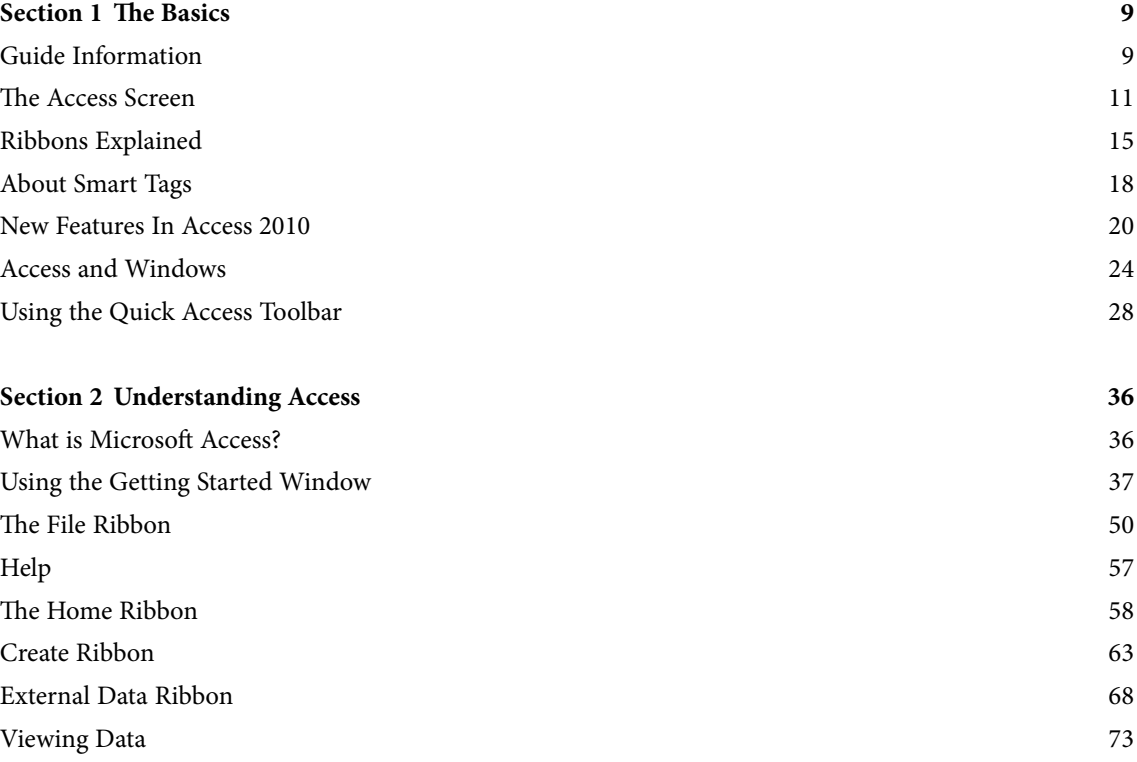

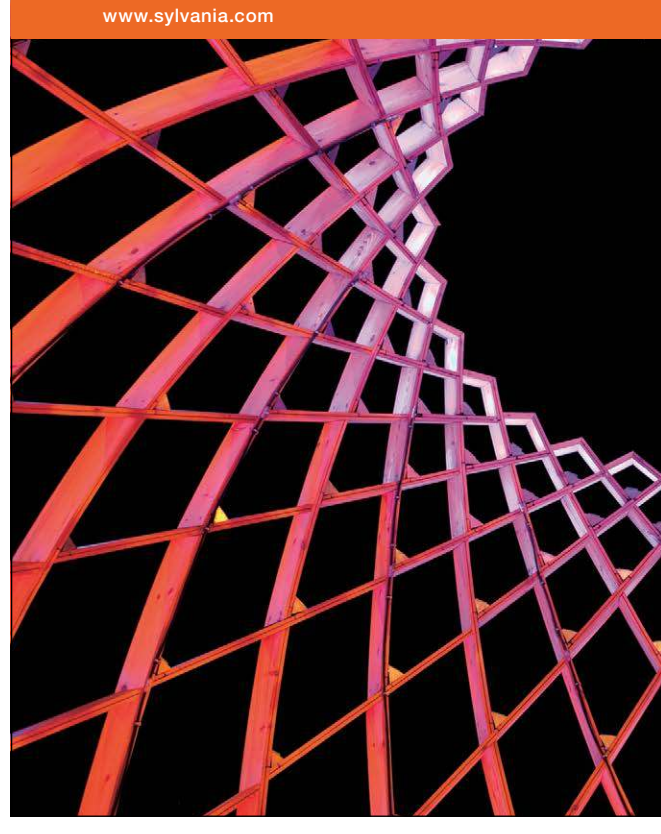

## We do not reinvent [the wheel we reinvent](http://bookboon.com/count/advert/ae925238-62e0-4fca-a4f2-a24b0097a136)  light.

Fascinating lighting offers an infinite spectrum of possibilities: Innovative technologies and new markets provide both opportunities and challenges. An environment in which your expertise is in high demand. Enjoy the supportive working atmosphere within our global group and benefit from international career paths. Implement sustainable ideas in close cooperation with other specialists and contribute to influencing our future. Come and join us in reinventing light every day.

Light is OSRAM

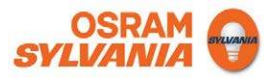

Download free eBooks at bookboon.com

## **Contents**

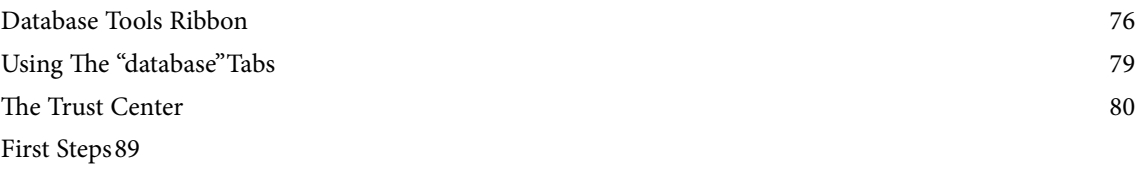

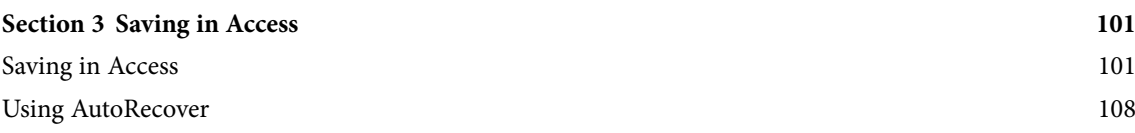

To see Section 4-5 download **Access 2010: Part II**

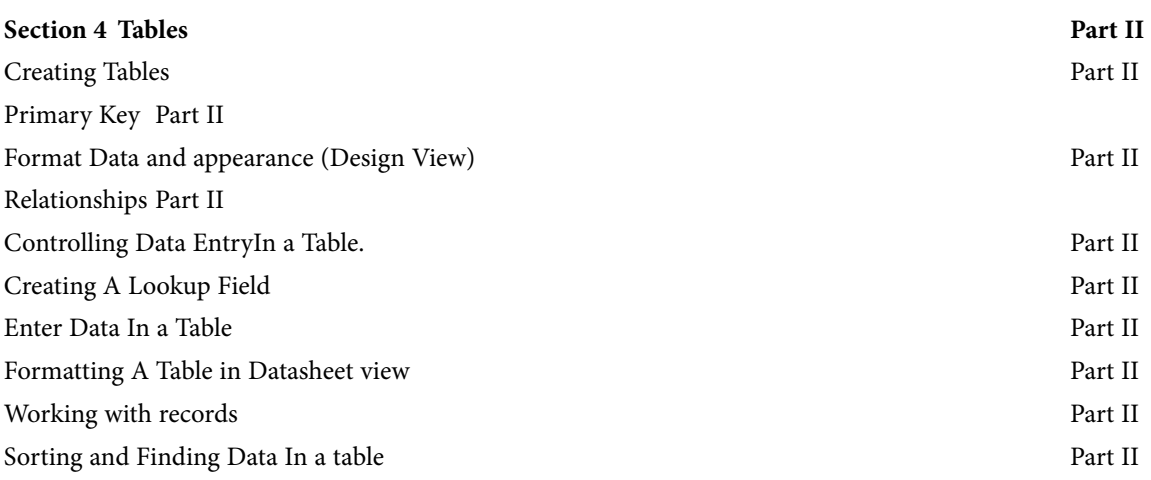

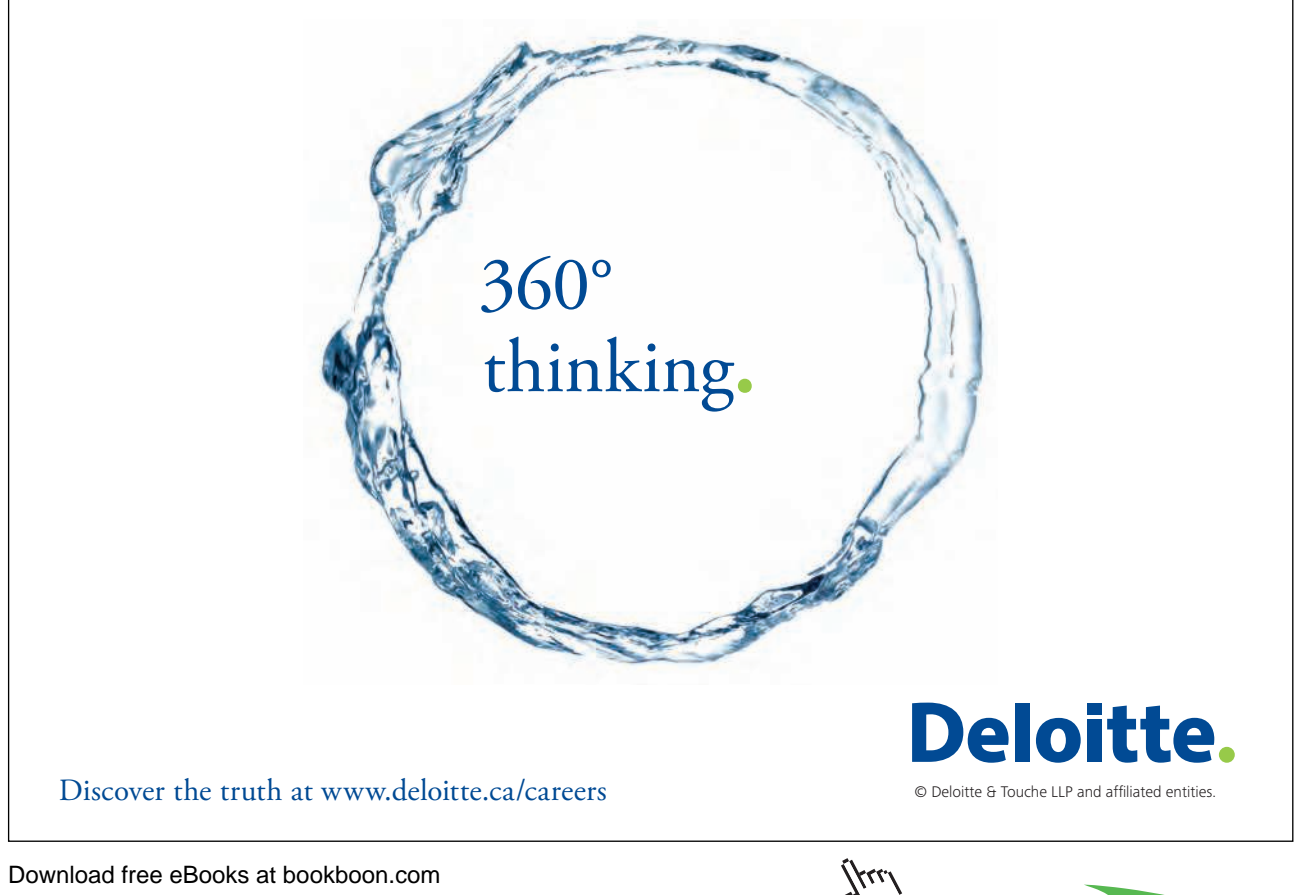

Download free eBooks at bookboon.com

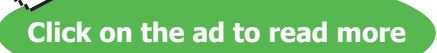

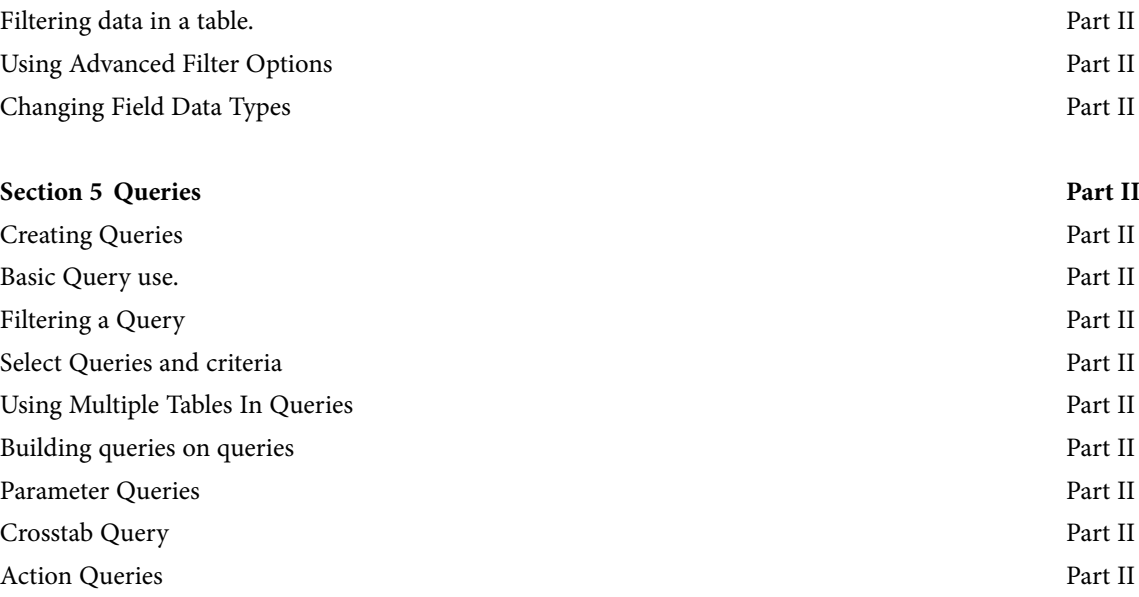

To see Section 6-7 download **Access 2010: Part III**

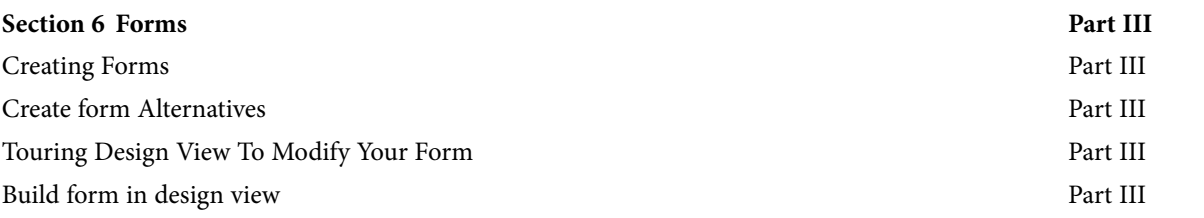

SIMPLY CLEVER

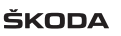

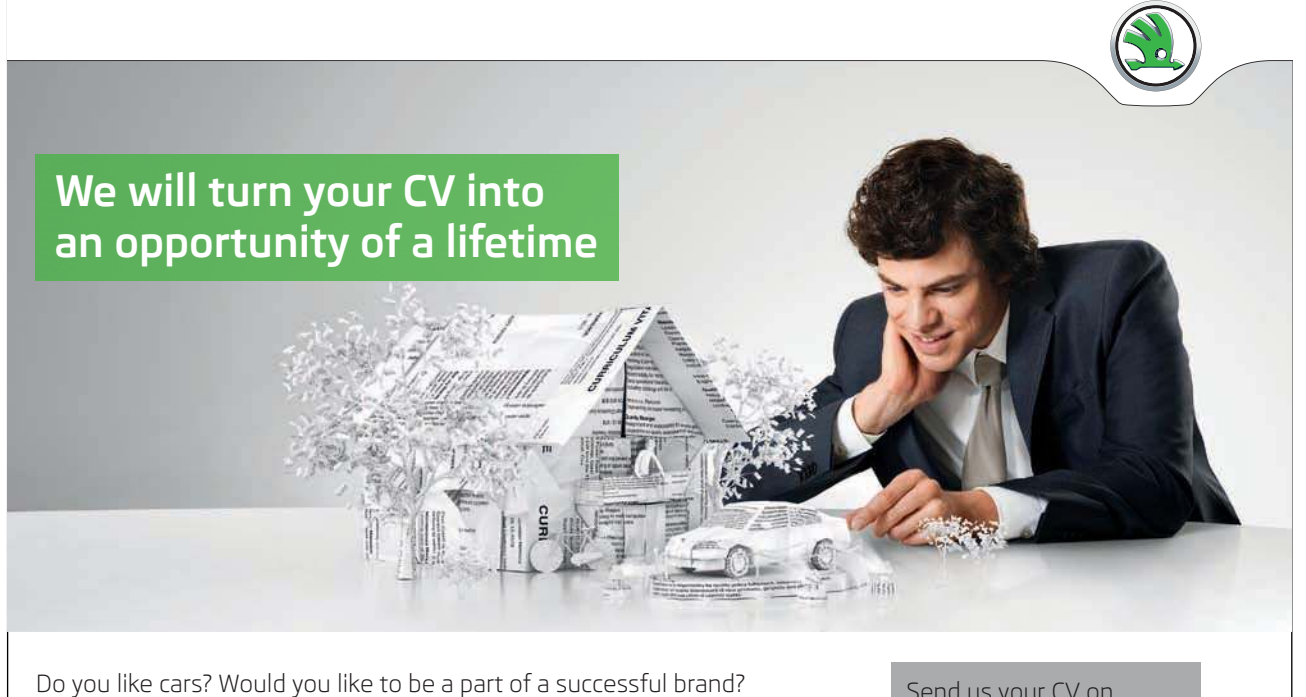

We will appreciate and reward both your enthusiasm and talent. Send us your CV. You will be surprised where it can take you.

Download free eBooks at bookboon.com

Send us your CV on www.employerforlife.com

**6**

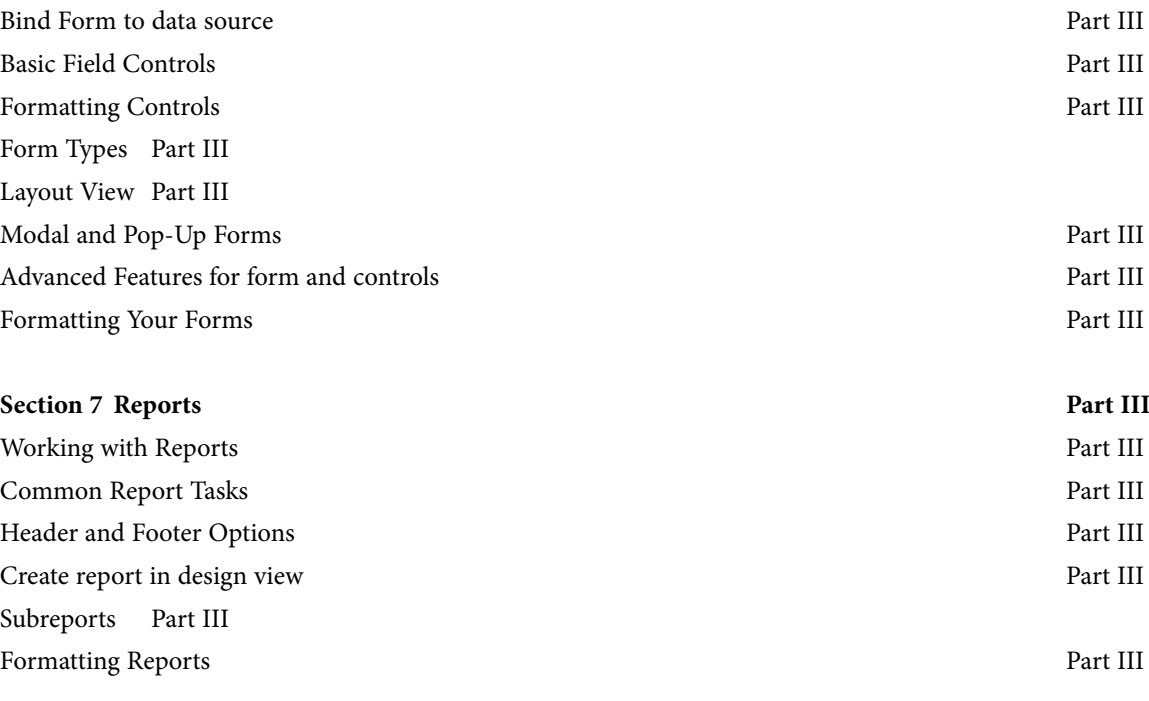

To see Section 8-12 download **Access 2010: Part IV**

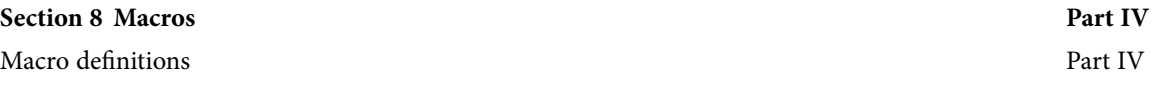

**eal responsibility** 

I wanted **real responsibility**<br> **Expedimental responsibility**<br> **Expedimental Three words** I joined MITAS because<br>I wanted **real responsibility** 

**Insibility** www.discovermitas.com �e Graduate Programme for Engineers and Geoscientists

> supervisor in e s solve problems I was a construction helping foremen the North Sea advising and Was a<br>Treal work<br>Real work **D装回**<br>Accements **B线路**<br>Accements B线路

> > **MAERSK**

Download free eBooks at bookboon.com

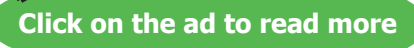

**International opportunities or �ree work placements**

## **Contents**

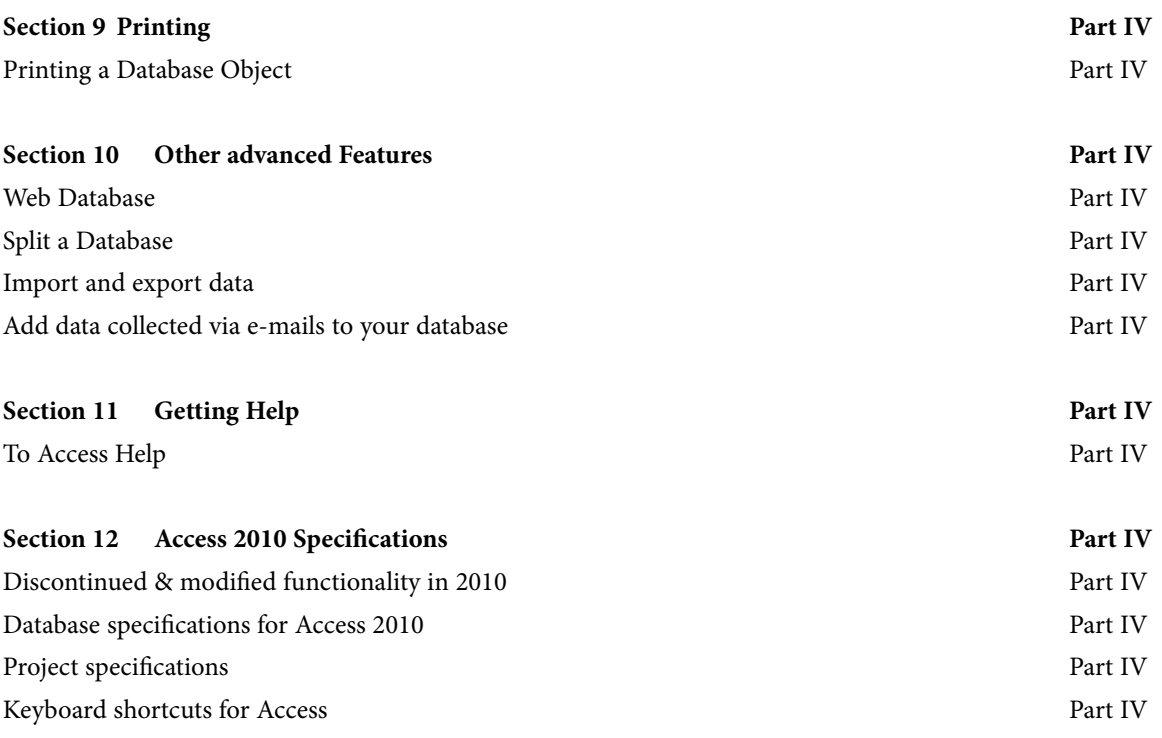

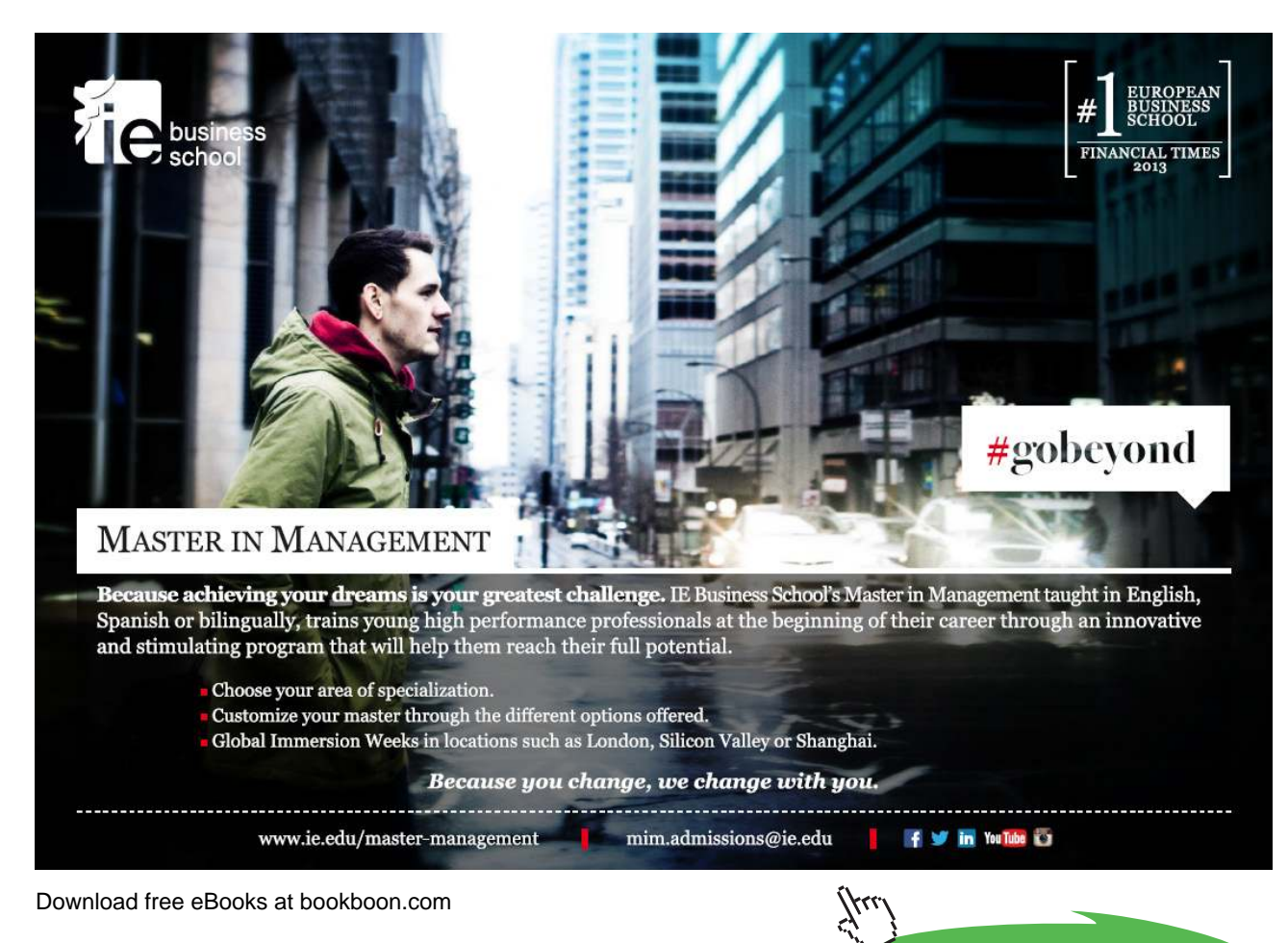

**8**

**Click on the ad to read more**